REV-00<br>MGE/75/80 *MGEl75/80 2015112*

## **MASTER OF GEOGRAPHY First Semester COMPUTER APPLICATION AND INFORMATIO TECHNOLOGY (MGE -104)**

**Duration: 3Hrs. Full Marks: 70**

Part-A (Objective) =20 Part-B (Descriptive) =50

## **(PART-B: Descriptive)**

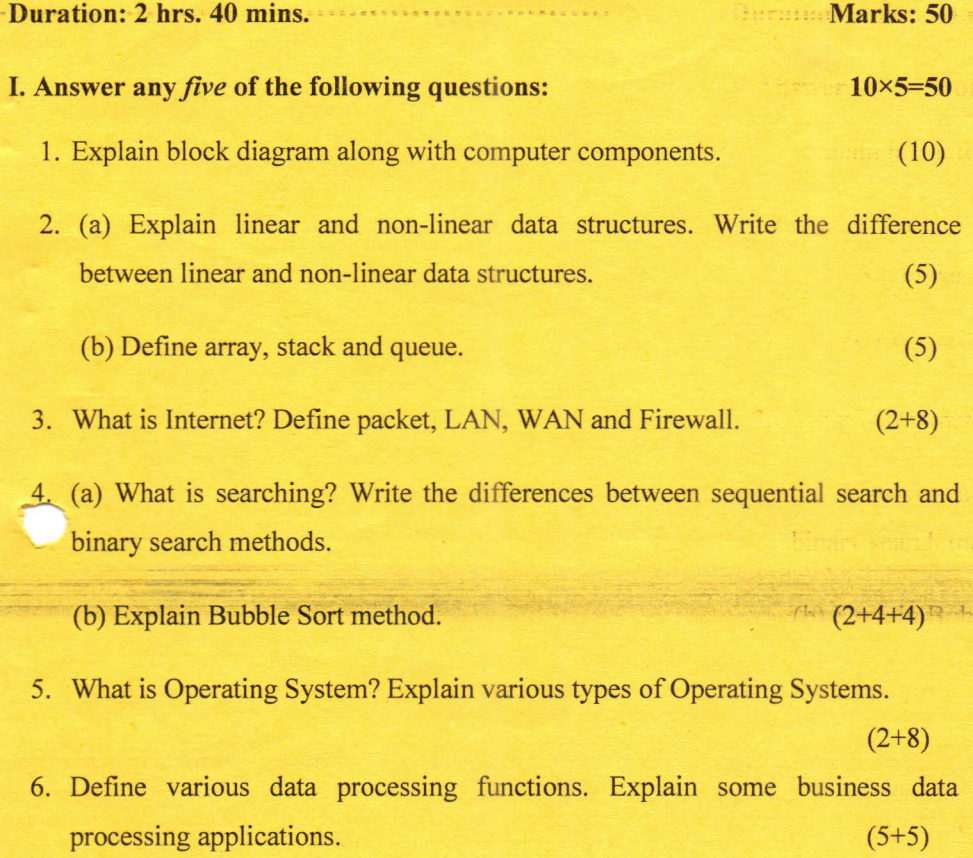

- 7. What is Macro? Write some features of MS Word 2007. (3+7)
- 8. (a) Draw a flowchart for calculating simple interest where (5) Simple Interest = Principal x Rate of Interest (in percent) x Time
	- (b) Write an algorithm to display the maximum of two numbers. (5)

\*\*\*\*\*

REV-DO **MGE/75/80** 2015/12

-.' ~'

~~~~~~~~~~~~~~~~~

## **MASTER OF GEOGRAPHY First Semester COMPUTER APPLICATION AND INFORMATION TECHNOLOGY (MGE - 104)**

**Duration: 20 minutes Marks-20 (PART A- Objective Type) I.** Choose the correct answer:  $1 \times 20 = 20$ 1. What of the following is not a font style? What of the following is not a font style a. Bold c. Regular -: Bold c. Kogu b. Italic d. Superscriptanc d. Supe 2. By default, on which page the header or the footer is printed? on which page the header or the fo a. On first page c.On every page.::.: ~::~-: c. On ey b. On alternate page d. None of the above and same d None 3. Which of the following is not a type of page margin?nich of the following is not a type of pag . *, r* a. Left al Left c. Top b. Right d. Center b. Right d. Cente  $~\rightarrow$   $~\rightarrow$ **•..** ~---.~-~, .•. 4. A new presentation can be created from 4. A new presentation can be created from a. Blank presentation c. From Design Template........ c. Prom b. From Existing presentation d. All of above,.... Existing presentation d. All o 5. Formulas in Excel start with ormulas in Excel start with a. % b.= c. +  $a \cdot d.$ 6. The cell reference for cell range of G2 to M12 is  $\frac{1}{\sqrt{2\pi}}$ a. G2.M12 c. G2:M12  $32.$ M $12$ b. G2;M12 d. G2-M12 $(72.3.517)$ 

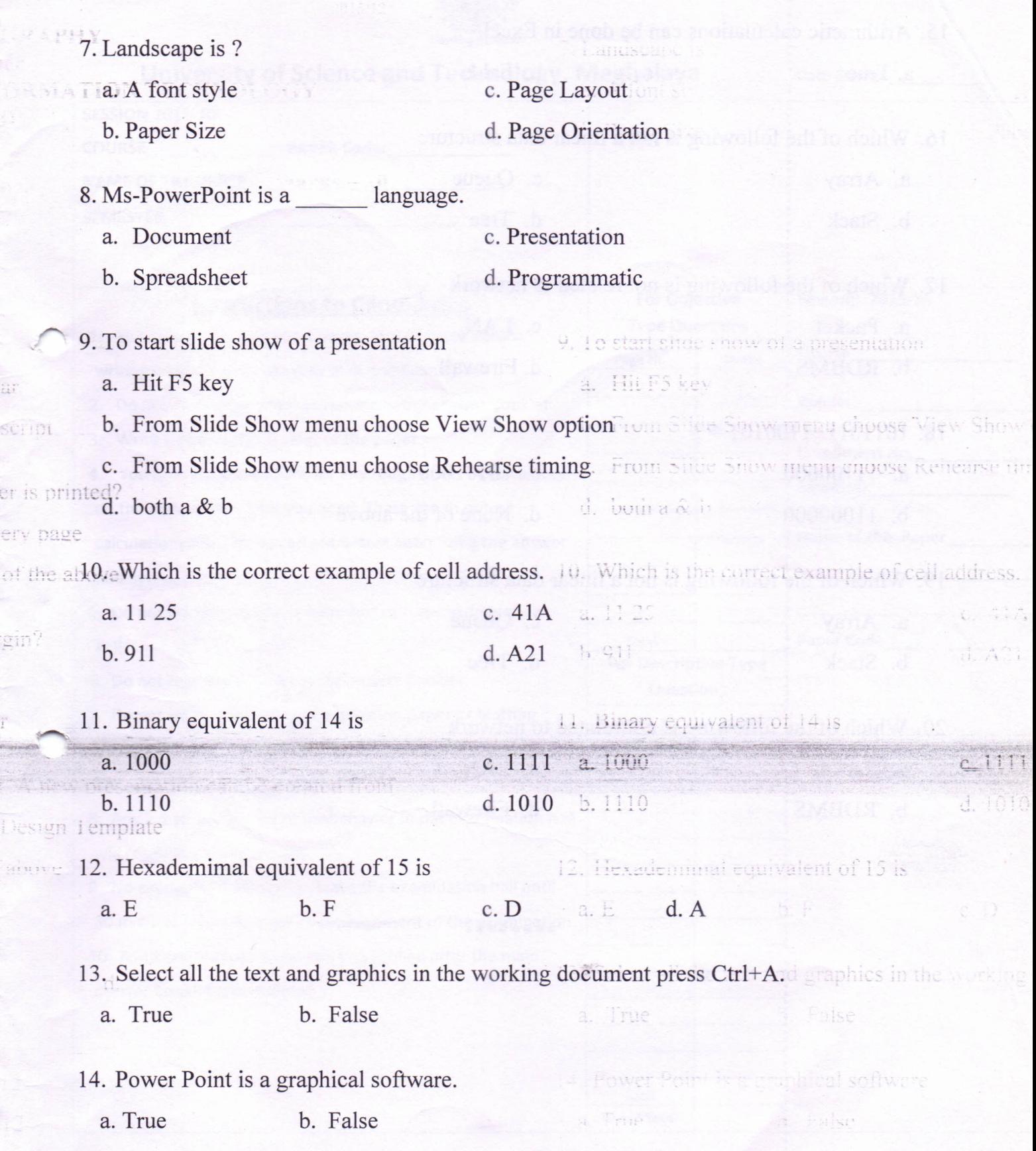

 $\mathbf{S}_{\mathbf{r}}$ 

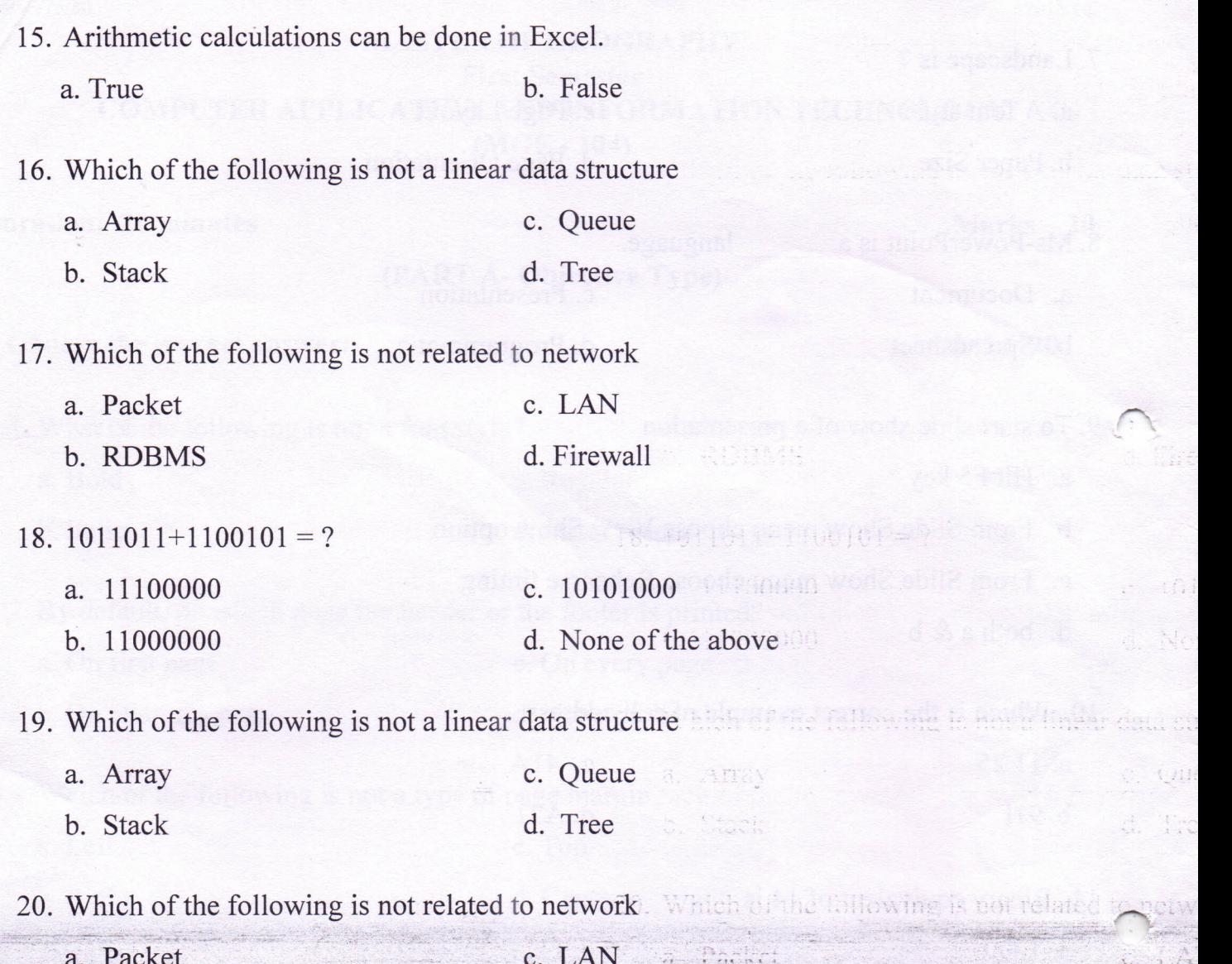

b. RDBMS

\*\*\*\*\*\*\*\*

d. Firewall

d. Fin